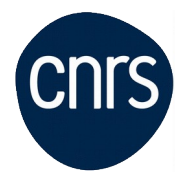

# **Logiciel R - Initiation**

## Date : **9, 10 et 11 mars 2022**

Lieu : DR1-Villejuif

Nombre de stagiaires : 8

## **Objectifs**

- A l'issue de cette formation, l'apprenant sera capable de :
	- Exécuter et exploiter des scripts simples
	- Créer et manipuler des objets sous R (vecteurs, facteurs, dataframe)
	- Importer des données
	- Créer et modifier un graphique simple
	- Mettre en œuvre des analyses statistiques de base sous R

Merci de remplir impérativement le questionnaire de positionnement ci-dessous :

[Questionnaire Logiciel R initiation] (https://forms.office.com/Pages/ResponsePage.aspx? id=Sdmr0PDW80WLuFdUfKcVNhSl5D6av0tFtLyEn6XmsGhUQU9TNFIxUDgwVER OMFdMWlo4SDNKR1lVVCQlQCNjPTEu)

[Informations sur le chemin pédagogique idéal pour le suivi de formations en statistique](http://ow.ly/qJM550Ior51)

### **Public visé**

 Toute personne souhaitant prendre en main le logiciel R, s'initier aux bases de l'utilisation et à la mise en œuvre d'analyses statistiques de bases.

**Modalités pédagogiques**

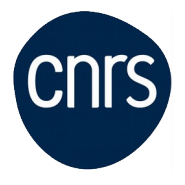

 Explications théoriques suivies de pratiques guidées puis de mises en autonomie.

Cette formation s'adresse à des personnes souhaitant prendre en main le logiciel R.

L'animation s'appuiera sur l'usage de R Studio. Les compétences acquises concerneront :

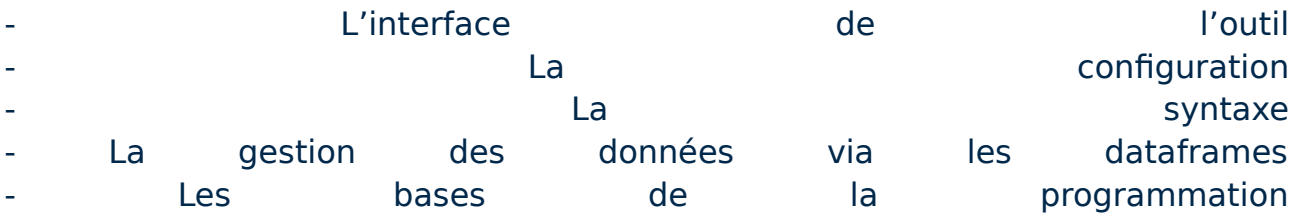

Il ne s'agit pas d'une formation sur les méthodes statistiques proprement dites mais bien d'une formation sur le logiciel R. En outre, il ne s'agit pas d'une formation sur les techniques de programmation avancée sous R type création de **packages.** 

A l'issue de la formation, le stagiaire sera capable de mettre en œuvre des scripts simples sur la manipulation et l'analyse de données peu complexes.

Deux volets principaux constitueront l'ossature de cette formation :

- Volet 1 : Un volet orienté sur la compétence purement R permettant la maitrise de l'interface et surtout de la manipulation des données - Volet 2 : Un volet orienté sur la mise en place d'analyses qts que l'on peut qualifier de niveau 1 1 (statistiques descriptives)

Le volet 2 s'inscrira parfaitement en complément du module n° 1 nommé « NOTIONS FONDAMENTALES DE STATISTIQUES. Il peut être vu comme le volet pratique des éléments méthodologiques du module 1.

L'ensemble de ces deux compétences sera fédéré par un exercice pratique de synthèse organisé sous forme d'atelier mixant les compétences de manipulations de données et de traitements statistiques.

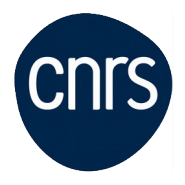

#### **Programme**

- 1 INTRODUCTION AU LOGICIEL R
	- Configuration du logiciel R/R Studio
	- Utiliser l'aide en ligne (recherche de commandes R)

2 - PRINCIPES GÉNÉRAUX DU LANGAGE R, PRINCIPALES STRUCTURES DE DONNÉES, OBJETS ET FONCTION

- Vecteurs
- Types de données
- Dataframe : structure de base des traitements statistiques
- Listes
- Packages

### 3 - PRINCIPAUX ÉLÉMENTS DE R STUDIO

- Object browser, packages, fenêtre de scripts
- Sauvegarder l'espace de travail, charger un fichier sauvegardé
- Travailler en mode projet
- Importer dans une dataframe. Exporter un fichier CSV/Excel
- 4 LANGAGE R : PRISE EN MAIN DES OBJETS R
- Extraire des parties d'un vecteur
- Concaténer, supprimer, insérer
- Manipulation de différents types de données
- Regrouper/ réordonner les niveaux d'un facteur
- Extraire des parties d'une matrice
- Extraire des parties d'une liste
- Dataframe en tant que liste et en tant que matrice
- Gérer les données manquantes

## 5 - STATISTIQUES DESCRIPTIVES : PRINCIPAUX RÉSUMÉS STATISTIQUES SUR DES DONNÉES NUMÉRIQUES OU NOMINALES

- Médiane, moyenne, quantiles
- Distribution statistique

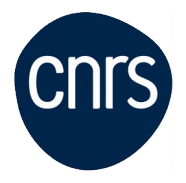

- Corrélations et covariances

#### - Tableaux de contingences

## 6 - GRAPHIQUES : VISUALISER DES DONNÉES MULTI-VARIÉES SOUS R

- Histogrammes
- Box-plots, dot plots, scatter plot
- Graphiques en barre
- Graphiques en mosaïques
- Fonction qplot de ggplot2

### 7 - EXERCICE PRATIQUE : RÉALISATION D'UN MINI-PROJET (ANALYSE DE DONNÉES ET PRODUCTION DU RAPPORT)

- Description de chaque variable
- Corrélation et corrélations partielles
- Représentation graphique multidimensionnelle

## **Conditions d'inscription**

Date limite d'inscription : 09/02/2022

Inscription :<https://formation.ifsem.cnrs.fr/>

Renseignements : **[ifsem-formation.contact@cnrs.fr](mailto:ifsem-formation.contact@cnrs.fr)**